# **Tehnike programiranja PREDAVANJE 11**

- **Načrtovanje programov**
- **•** Programski jeziki

# **Predavanje 11**

#### ldos.fe.uni-lj.si

>študij >Tehnike programiranja >Gradiva

Kolokvij: **28.5. ob 9:30**

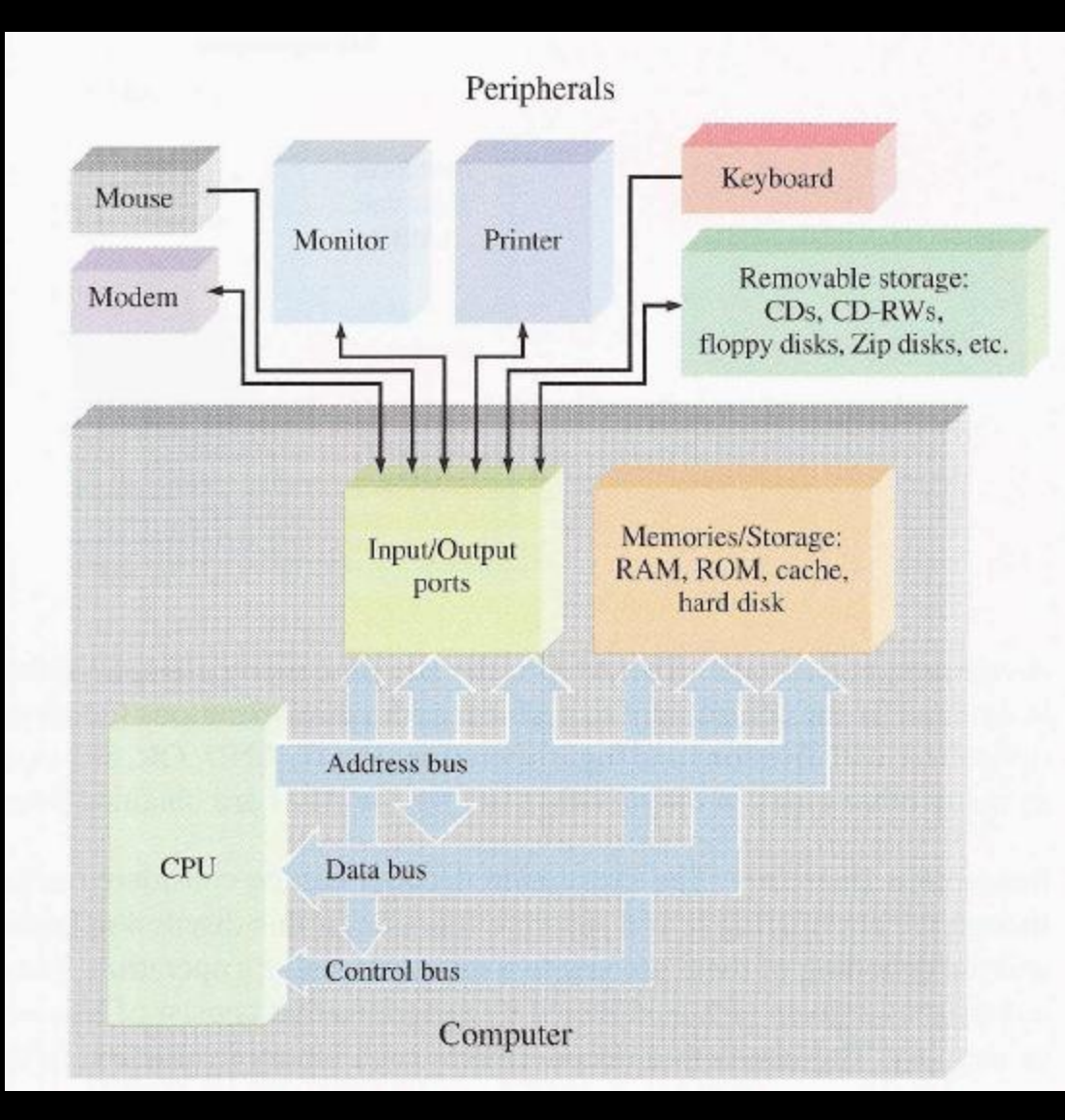

#### **EIGURE 12-2**

Basic block diagram of a typical computer system including common peripherals. The computer itself is shown within the gray block.

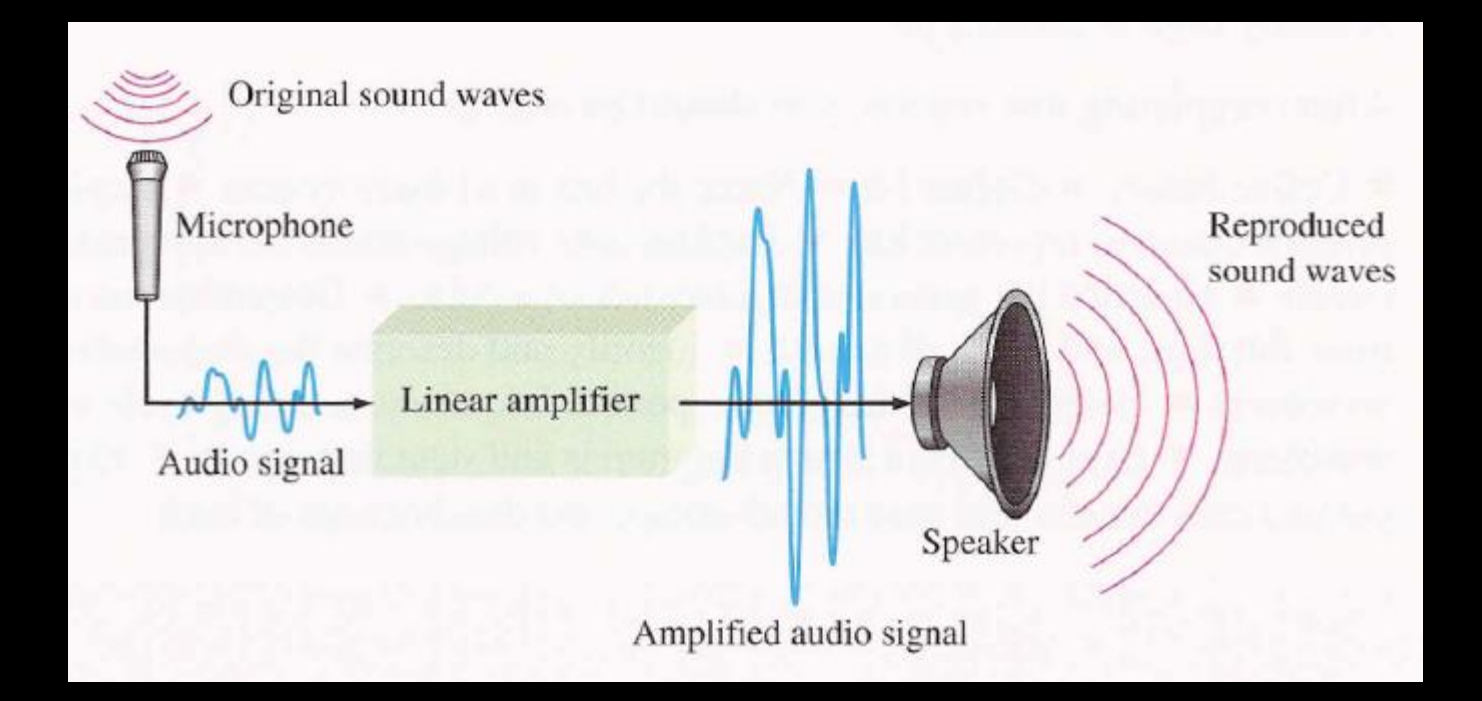

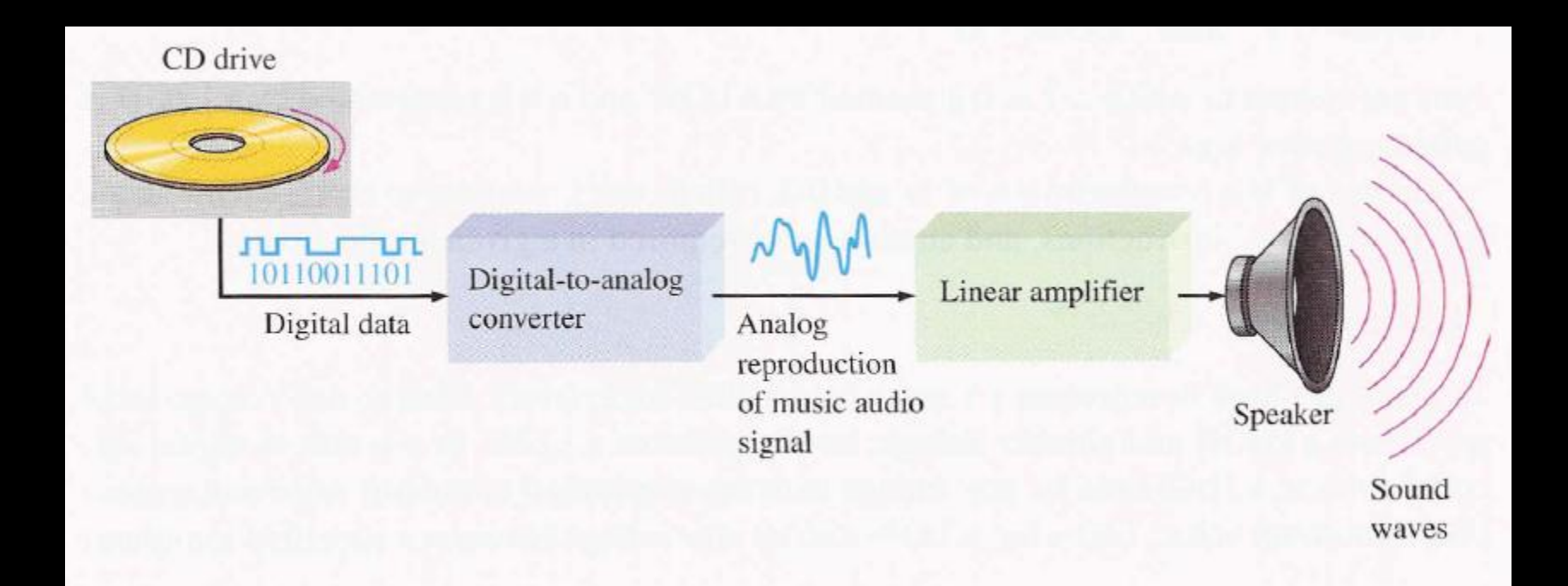

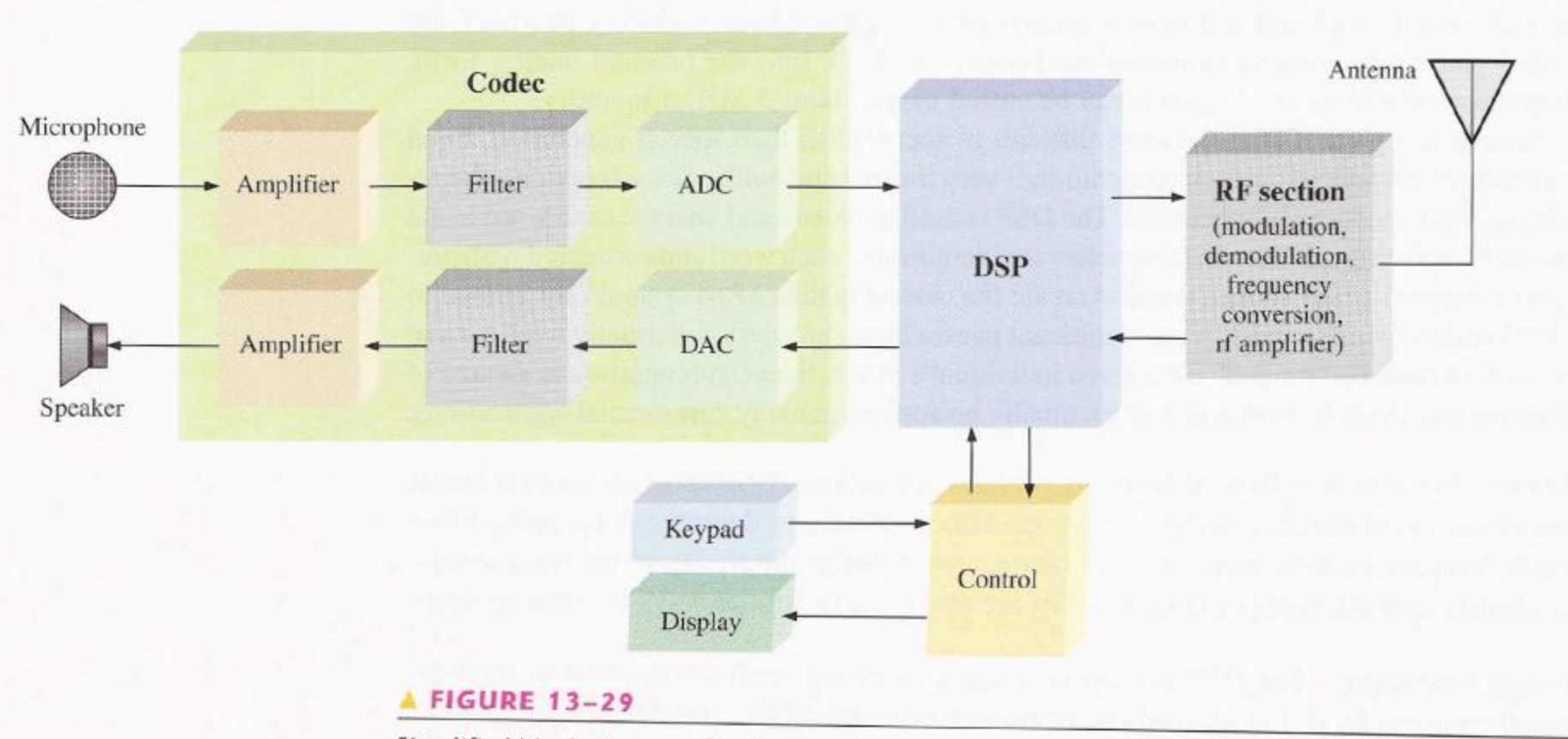

Simplified block diagram of a digital cellular phone.

#### **Program**

- algoritem določeno zaporedje ali niz navodil, ki opisujejo rešitev problema
- **diagram poteka**
- **sestavine programa**
- **Primer: podaj algoritem za naslednji problem...**

#### **Programiranje**

- **•** programski jeziki
- načrtovanje programske opreme
- programiranje je proces ko dani problem formuliramo tako, da ga računalnik lahko izvede.
- računalniški program je niz ukazov

### **Ali so vsi programi že napisani?**

- Računalniki so prisotni 50 let. Pričakovali bi, da so vsi programi že napisani.
- Na voljo je na stotine programov: programi za obdelavo besedila, računovodstvo, risanje, igre, načrtovanje, ...
- **Program:** 
	- kupim
	- kupim/dobim in nadgradim
	- napišem sam

### **Vhod / izhod**

**Tipkovnica prinese revolucijo** 

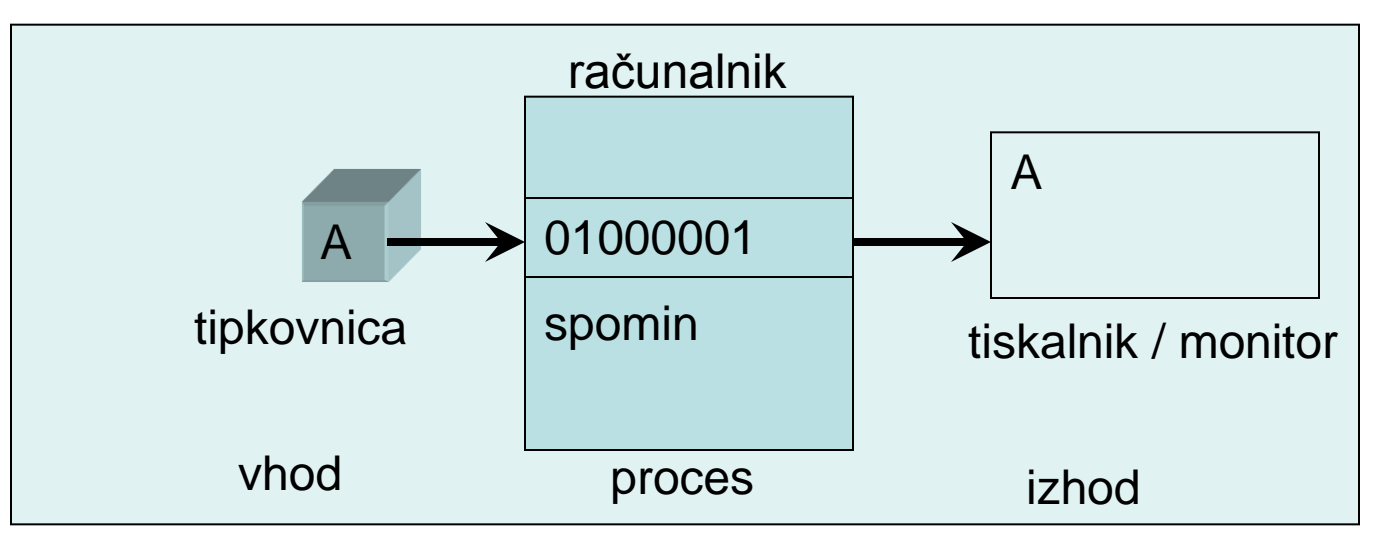

• ? sodobni vmesniki

#### **Vhodne enote**

- **tipkovnica**
- **n**iška
- **zaslon na dotik**
- **·** pisalna plošča
- **-** magnetno črnilo
- **-** optični čitalci
- **senzorji**
- **E** kamere
- **Nikrofon**
- ...

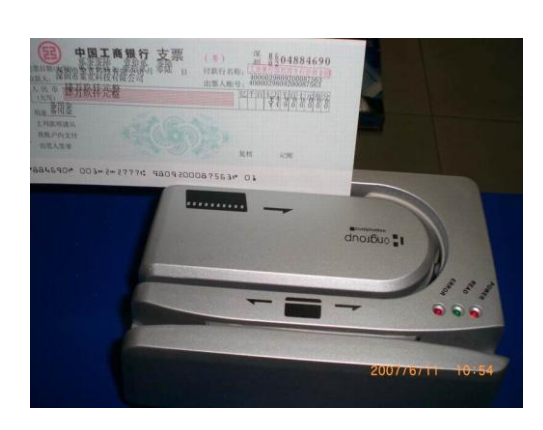

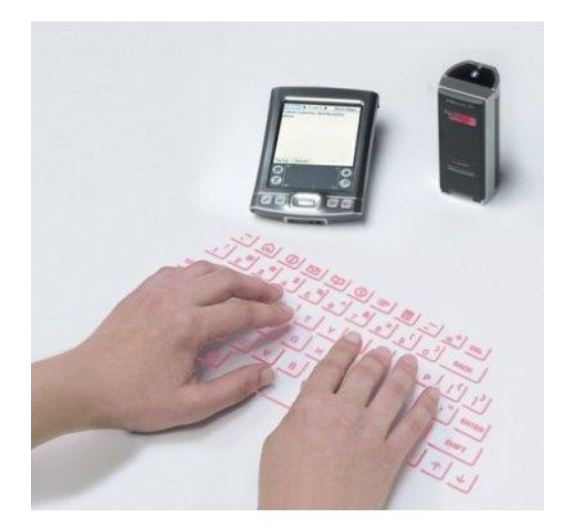

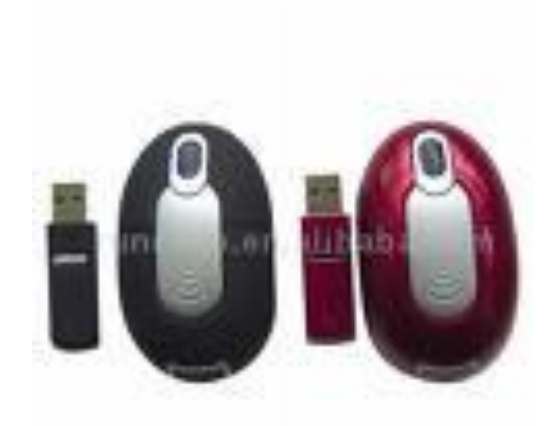

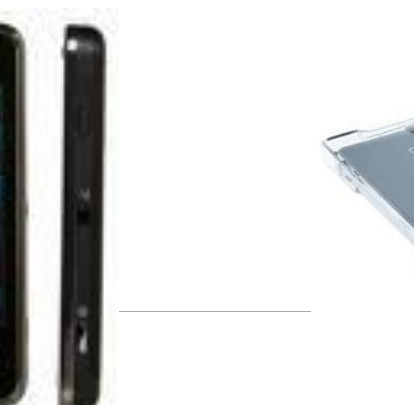

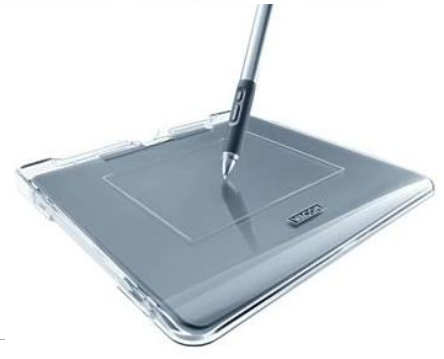

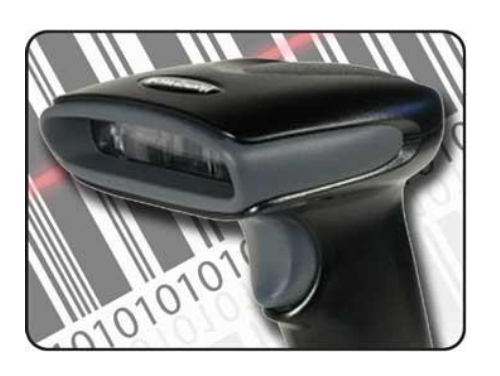

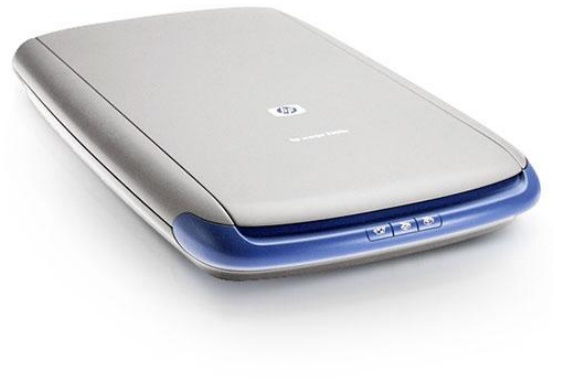

#### **Izhodne enote**

- **-** Avdio/video prikazovalniki
- **Tiskalniki, ploterji, mikrofilm, ...**
- **-** Disk, tračn[e](http://images.google.com/imgres?imgurl=http://www.trgtech.com/images/251105_Canon_Printer.jpg&imgrefurl=http://www.trgtech.com/index.php?cPath=192&osCsid=8bf4b9e8aa16e5ab1b14ba47cb62f08b&usg=__ZT5O8mY6AMsi0IfzDWKAzdSernw=&h=368&w=400&sz=33&hl=sl&start=1&tbnid=zBWjMXzxBNYWAM:&tbnh=114&tbnw=124&prev=/images?q=printer&gbv=2&hl=sl) enote, optične enote
- **Brezžične in žične povezave**

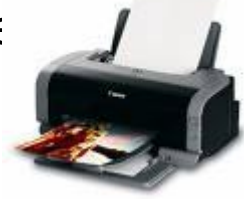

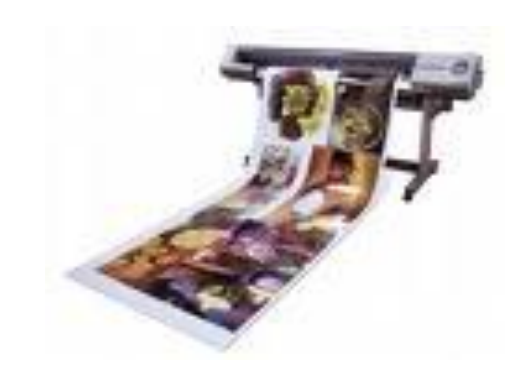

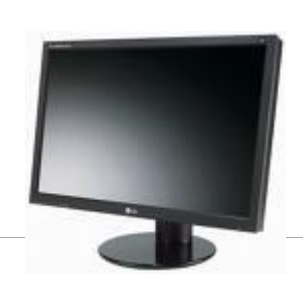

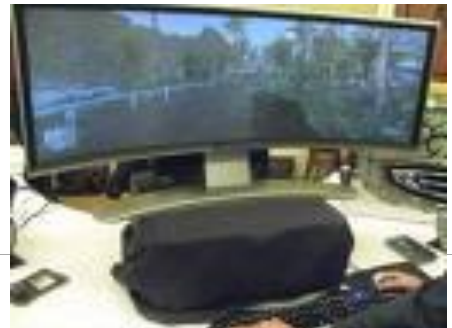

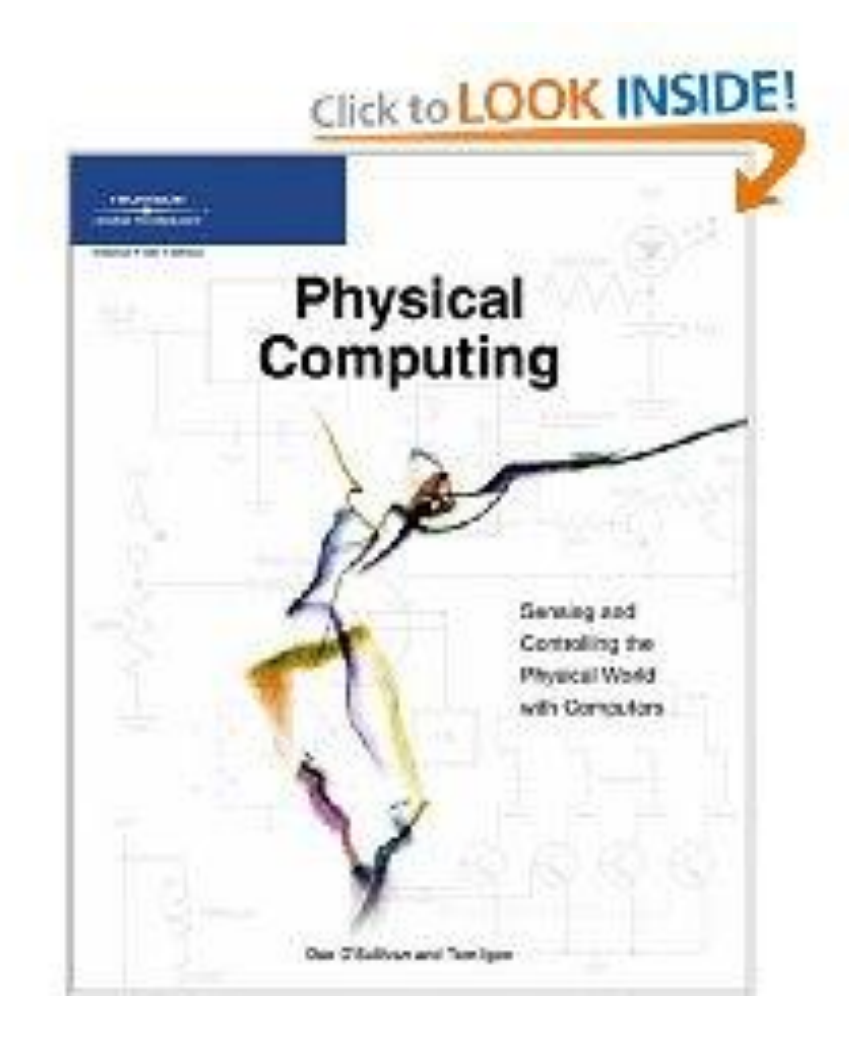

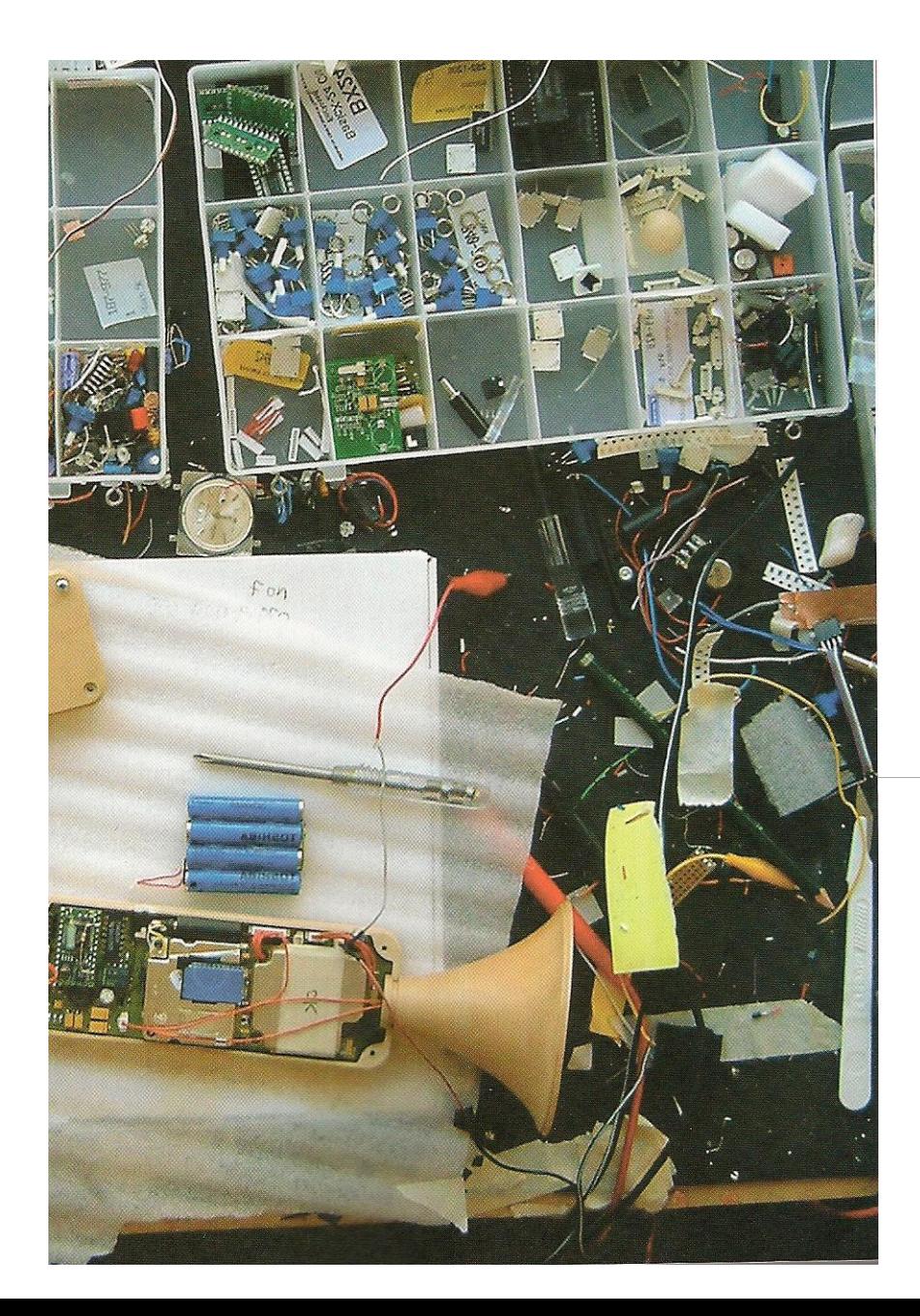

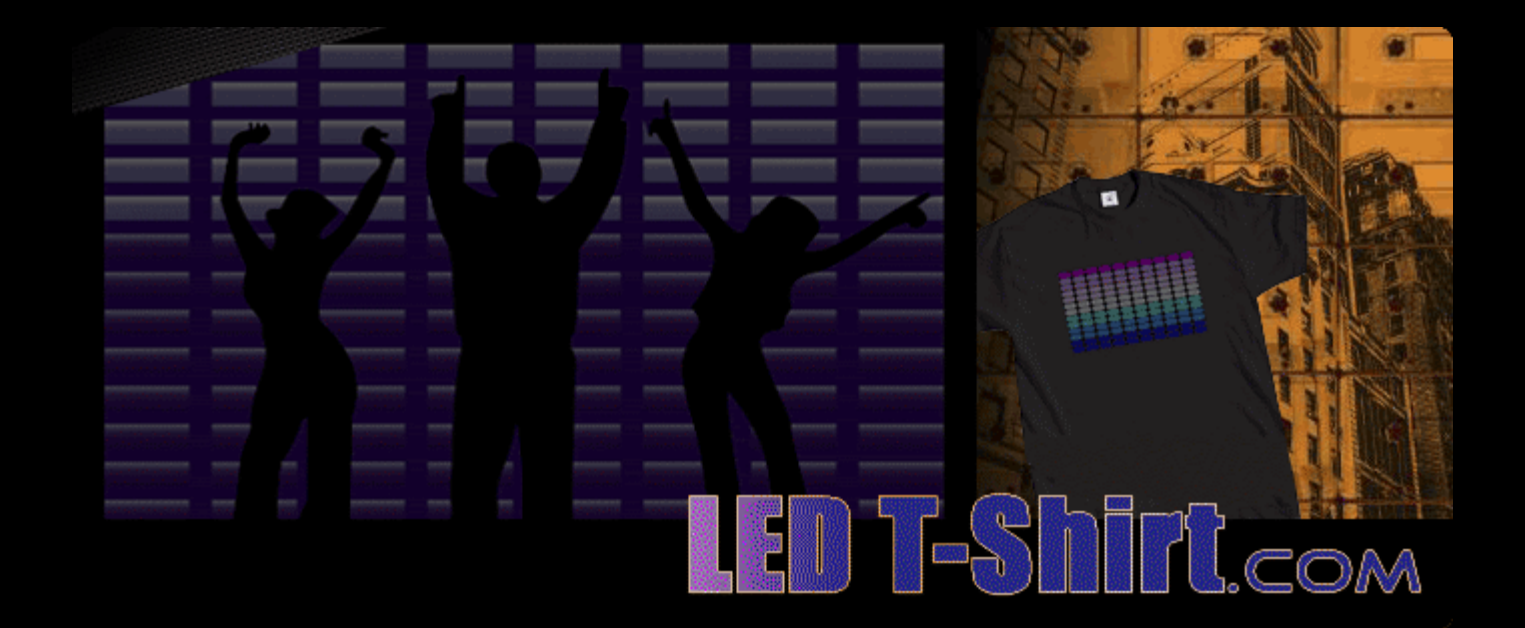

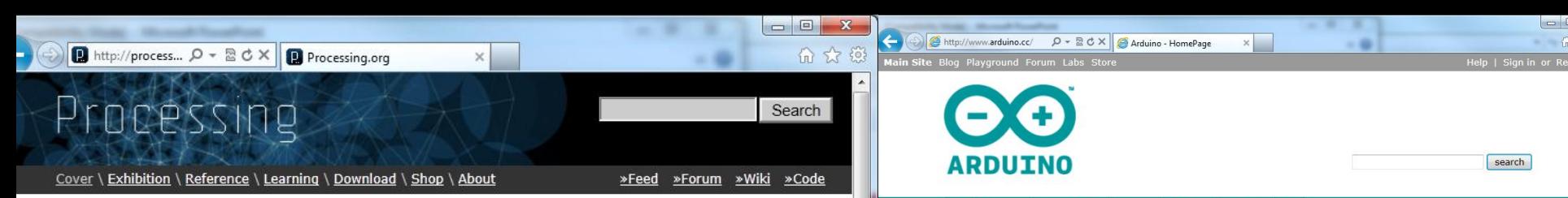

#### » Exhibition

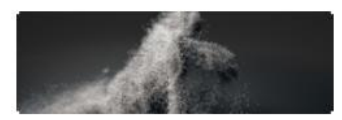

unnamed soundsculpture by Daniel Franke & Cedric Kiefer

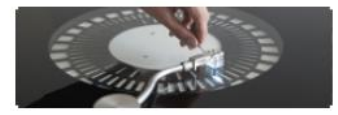

Soundmachines by The Product

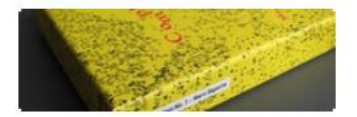

Composition No. 1 by Visual Editions

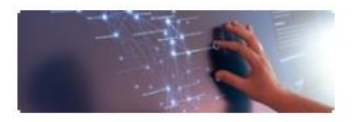

Max Planck Reasearch Networks by Moritz Stefaner and Christopher Warnow

#### » Download Processing » Play with Examples

- 
- » Browse Tutorials

Processing is an open source programming language and environment for people who want to create images, animations, and interactions. Initially developed to serve as a software sketchbook and to teach fundamentals of computer programming within a visual context, Processing also has evolved into a tool for generating finished professional work. Today, there are tens of thousands of students, artists, designers, researchers, and hobbyists who use Processing for learning, prototyping, and production.

- » Free to download and open source
- » Interactive programs using 2D, 3D or PDF output
- » OpenGL integration for accelerated 3D
- » For GNU/Linux, Mac OS X, and Windows
- » Projects run online or as double-clickable applications
- » Over 100 libraries extend the software into sound, video, computer vision, and more...

To accelebrate to the decolerances also accelebrate needed

» Well documented, with many books available

To see more of what people are doing with Processing, check out these sites:

- » Processing Wiki
- » Processing Discussion Forum
- » OpenProcessing
- CreativeApplications.Net
- » O'Reilly Answers
- » Vimeo
- » del.icio.us
- » Flickr

#### Buy Download Getting Started Learning Reference Hardware FAQ

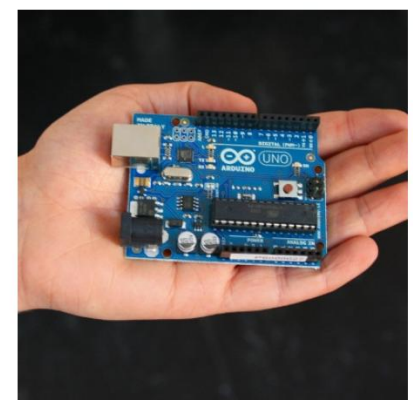

Photo by the Arduino Team

#### Arduino on Twitter (more)

8 days ago @Shields Arduino The Arduino Due runs Arduino code

Arduino is an open-source electronics prototyping platform based on flexible, easy-touse hardware and software. It's intended for artists, designers, hobbyists, and anyone interested in creating interactive objects or environments.

Arduino can sense the environment by receiving input from a variety of sensors and can affect its surroundings by controlling lights, motors, and other actuators. The microcontroller on the board is programmed using the Arduino programming language (based on Wiring) and the Arduino development environment (based on Processing). Arduino projects can be stand-alone or they can communicate with software running on a computer (e.g. Flash, Processing, MaxMSP).

The boards can be built by hand or purchased preassembled; the software can be downloaded for free. The hardware reference designs (CAD files) are available under an open-source license, you are free to adapt them to your needs.

Arduino received an Honorary Mention in the Digital Communities section of the 2006 Ars Electronica

### **Pristopi k reševanju problema**

- 1. Identifikacija problema
- 2. Razumevanje problema
- 3. Iskanje alternativnih poti za rešitev problema
- 4. Izbor optimalne rešitve
- 5. Nabor korakov za izvedbo
- 6. Evalvacija rešitve

### **Pristopi k reševanju problemov**

- top-down
	- analiza in dekompozicija problema
	- razgradnja sistema na podsisteme, modularnost
	- proceduralno programiranje: jezik C
- **•** bottom-up
	- sinteza
	- poudarek na kodiranju in testiranju
	- uporaba delov kode
	- objektno programiranje: jezika C++ in Java
- običajno uporabimo kombinacijo obeh
- **UML** (universal modelling language)

# **Razvoj programske opreme**

- 1. Planiranje
- 2. Analiza problema
- 3. Načrtovanje rešitve
- 4. Implementacija rešitve
- 5. Vzdrževanje

#### **SDLC (system development life cycle)**

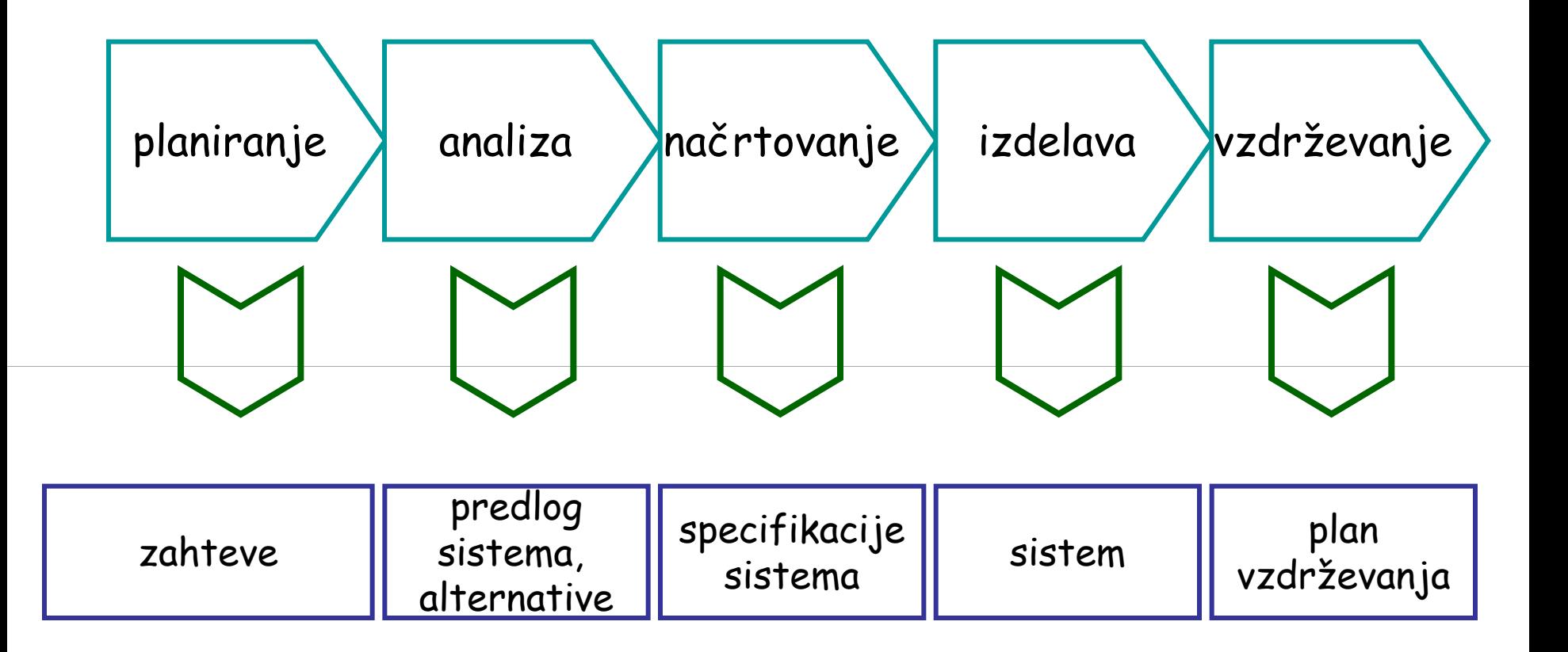

#### **Primer LOC**

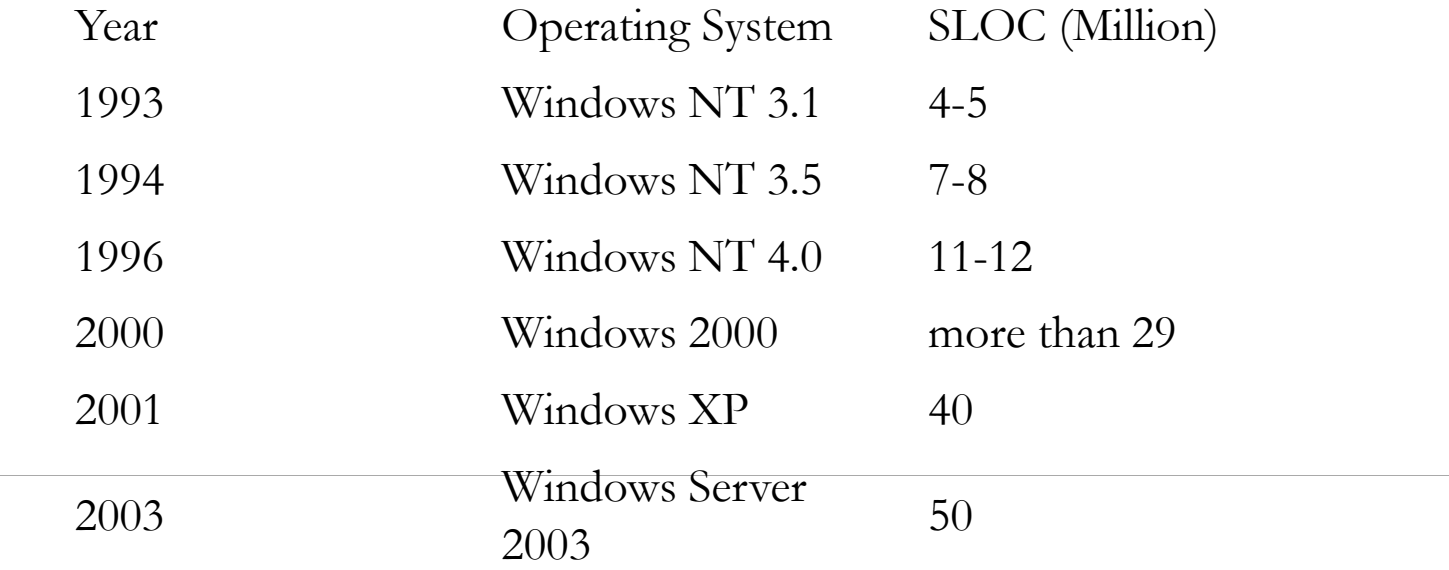

**LOC**

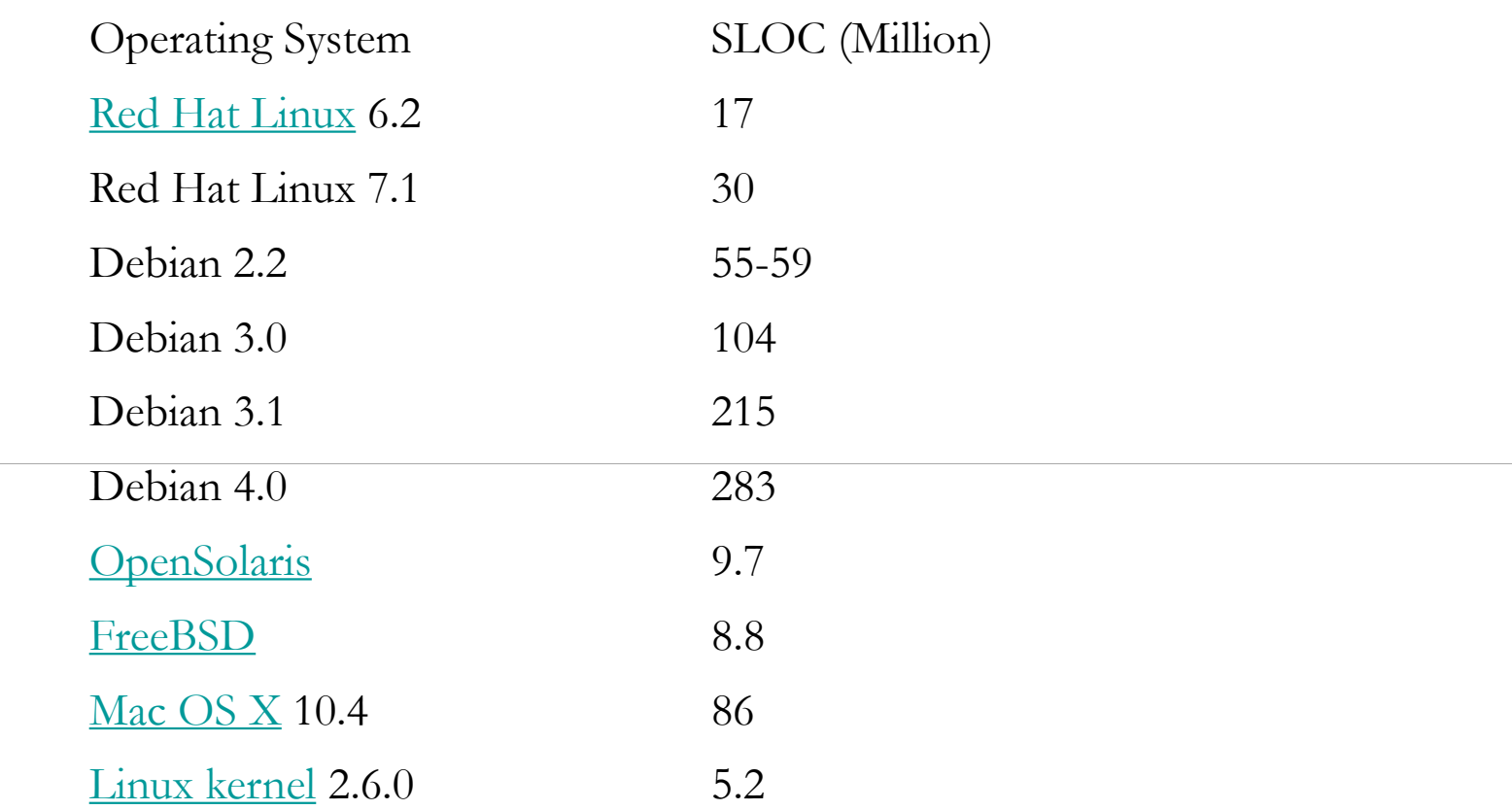

### **Planiranje rešitve**

- **Analiza problema** 
	- Vhodni podatki
	- Željeni rezultati
	- Zahtevana obdelava (procesiranje)
	- Nabor možnih rešitev
- **Komunikacija z računalnikom: Kodiranje**
- **Plan testiranja**

# **Principi načrtovanja**

- **analiza**
- načrtovanje, oblikovanje
- **testiranje, ocenjevanje**
- izboljšave
- **programer**  $\leftarrow$  $\rightarrow$  **končni uporabnik**

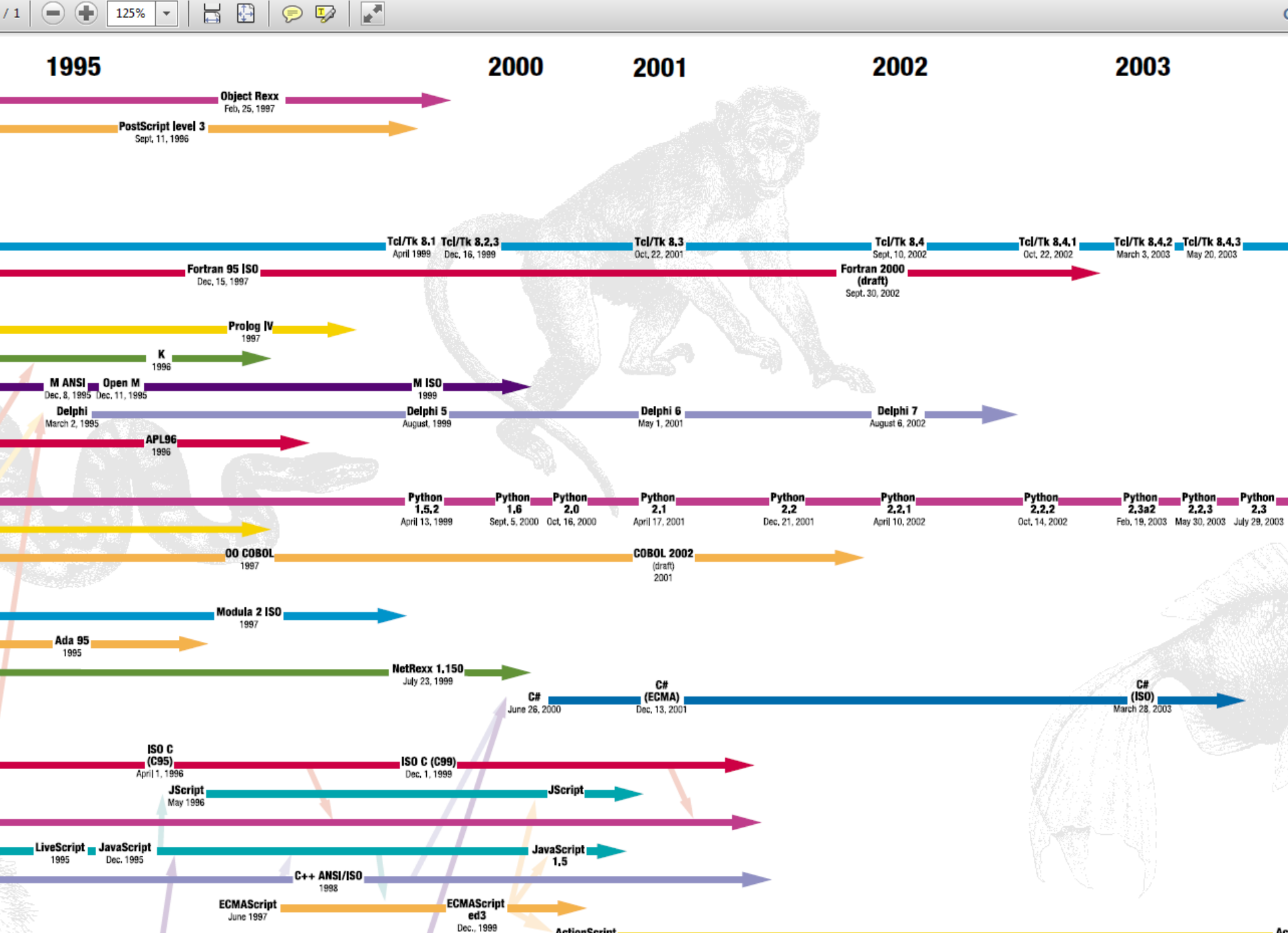

**ActionScript** 

July, 2000

lava<sub>2</sub>

lava<sub>2</sub>

laus 9

lava<sub>2</sub>

Ac

lava 9

# **Programski jeziki**

- **·** programski jeziki:
	- proceduralni jeziki: C, Pascal, …
	- objektno usmerjeni jeziki: C++, Java
- skriptni jeziki: JavaScript
- označevalni jeziki: HTML
- **•** ? izbor programskega jezika
- **Primeri uporabe programskih jezikov**

# **Programski jeziki**

- **Proceduralno** 
	- Zgradba: glavni program (rutina), ki kliče funkcije
	- Reševanje sekvenčnih problemov
	- Neprimerno za interaktivne aplikacije
- **•** Objektno
	- Zgradba: objektni principi, kjer so objekti v interakciji med seboj posnemanje realnega sveta
	- Rešuje probleme sekvenčnega programiranja

### **LOC (Lines of code)**

C COBOL

 $\#$ include  $\lt$ stdio h $>$ int main(void) { printf("Hello World"); return 0; } 000300 000400\* 000500 ENVIRONMENT DIVISION. 000600 CONFIGURATION SECTION. 000700 SOURCE-COMPUTER. RM-COBOL. 000800 OBJECT-COMPUTER. RM-COBOL. 000900 001000 DATA DIVISION. 001100 FILE SECTION. 001200 100000 PROCEDURE DIVISION. 100100 100200 MAIN-LOGIC SECTION. 100300 BEGIN. 100400 DISPLAY " " LINE 1 POSITION 1 ERASE EOS. 100500 DISPLAY "Hello world!" LINE 15 POSITION 10. 100600 STOP RUN. 100700 MAIN-LOGIC-EXIT. 100800 EXIT. Lines of code: 5 (excluding whitespace) Lines of code: 17 (excluding whitespace)

000100 IDENTIFICATION DIVISION. 000200 PROGRAM-ID. HELLOWORLD.

### **Programski jezik Java**

- **•** objektno orientiran jezik
- neodvisnost od platforme operacijskega sistema
- izhodišče C++

```
public class Pozdrav { 
public static void main(String[] args) { 
     System.out.println("Pozdravljeni!"); 
     } 
}
```
## **Strojni jezik in zbirnik sta odvisna določena za dani CPE**

**Sled preprostega programa** 

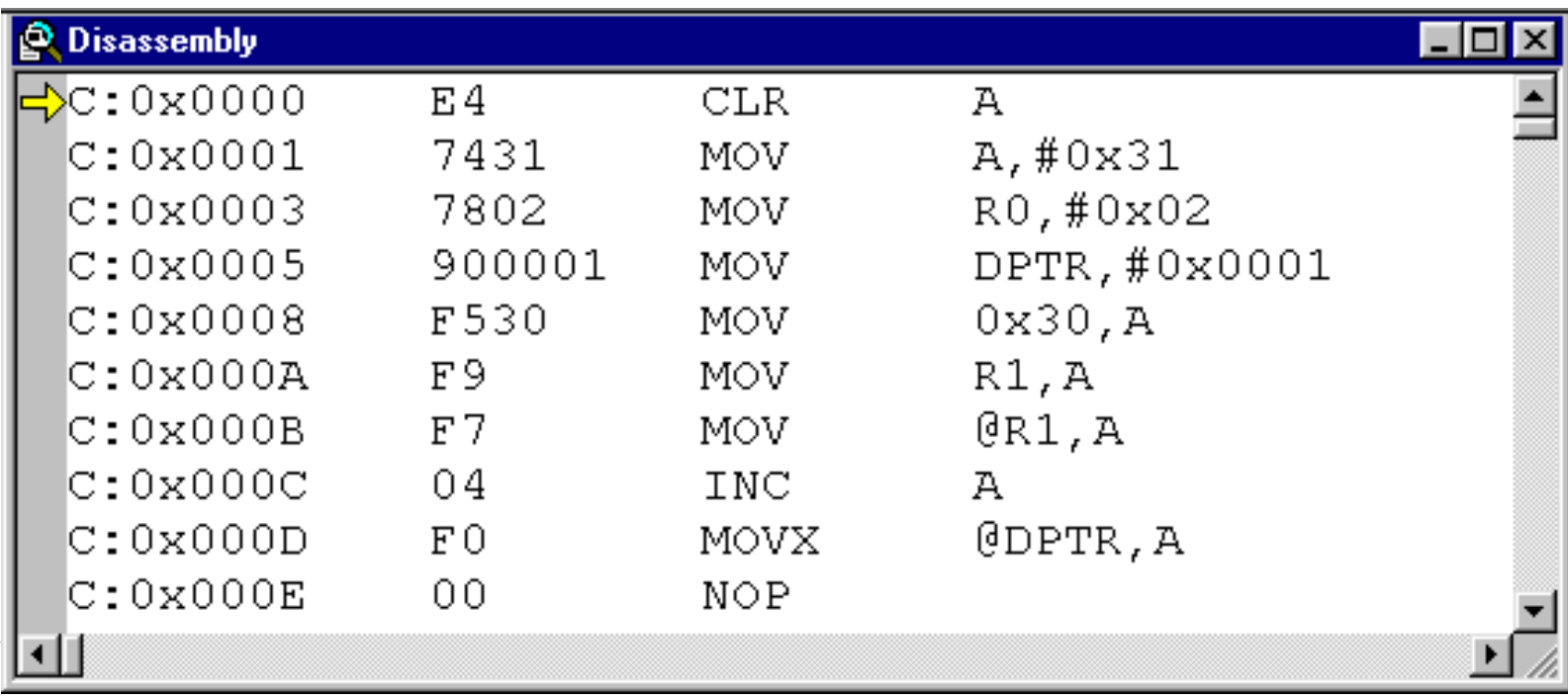

# **Programski jezik Java**

- **Principi objektnega programiranja** 
	- Definiranje razredov in objektov
	- Določitev interakcije med objekti
	- Načrtovanje programa in testiranje
- **-** Prevajalnik (compiler) prevede javansko kodo v strojno kodo
	- (JavaScript uporablja interpreter (intepreter)!)

# **Odjemalec - Strežnik**

- Programska koda na **odjemalcu (client)**:
	- Izvede se na odjemalcu, običajno del HTML datoteke
	- Primer: skripta napisana v jeziku JavaScript
	- Uporaba: dinamična vsebina spletne strani
- Programska koda na **strežniku (server):** 
	- Izvede se na strežniku pred pošiljanjem odgovora odjemalcu
	- Primer: Skripta napisana v jeziku PHP
	- Uporaba: generacija vsebine spletne strani s trenutnimi podatki v podatkovni bazi

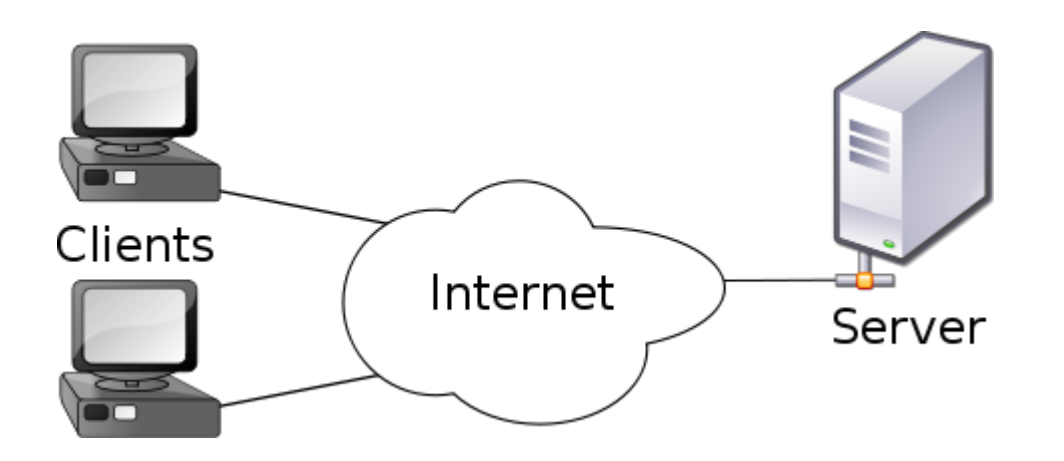

#### **Spletne strani**

- spletne strani sestavljajo: besedilo, slike, povezave, ...
- vsebino spletne strani lahko vidim, če v brskalniku pritisnem desno tipko in izberem View Source

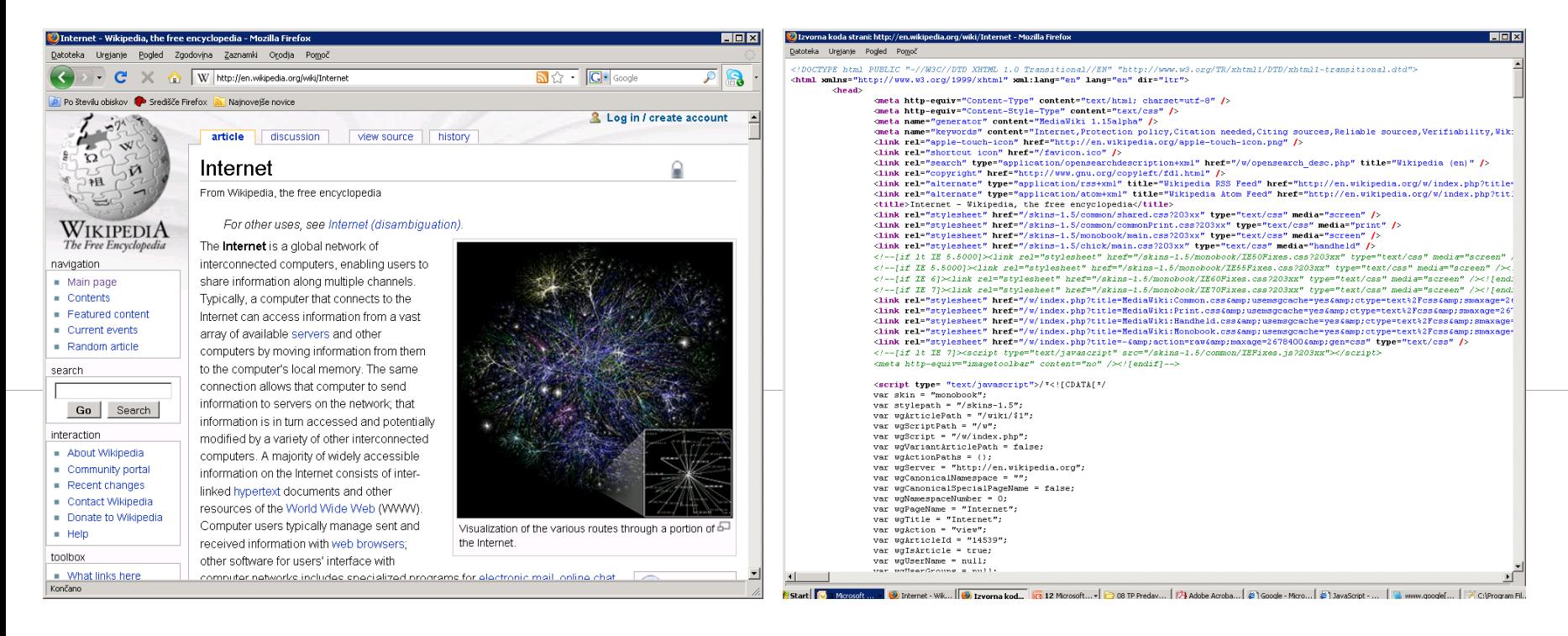

#### **JavaScript v Adobe Photoshop CS**

- Uporaba skript za obdelavo gradiv v Adobe Photoshop okolju
	- Avtomatizacija obdelave velike količine slik
	- Prilagoditev in dodajanje ukazov
	- Dodajanje novih funkcionalnosti, prilagoditev uporabniškega vmesnika
- Možnost izvajanja odločitev in pogojev: pogojni in ponavljalni stavki

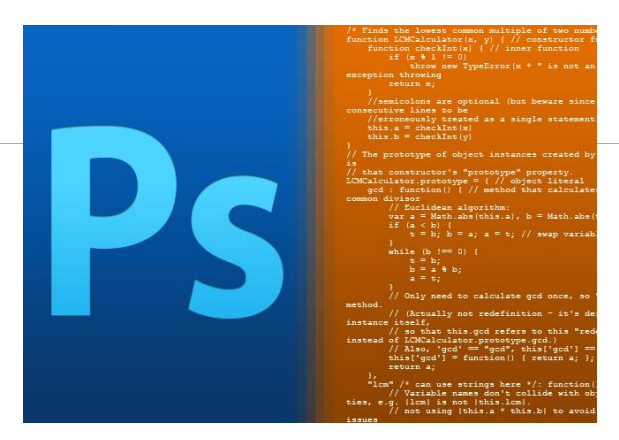

<http://www.howtogeek.com/howto/34334/how-to-use-javascript-to-save-time-by-automating-photoshop/> <http://morris-photographics.com/photoshop/tutorials/scripting2.html> <http://www.photoshopsupport.com/tutorials/jennifer/photoshop-scripts.html>

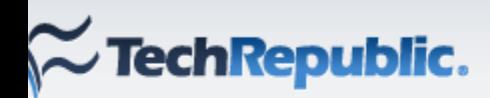

**Blogs** Downloads Newsletters Galleries Q&A Discussions News Research Library

Search

Q

IT Management ~ IT Support  $\sim$ Development -Data Center -Networks -Security  $\sim$ 

# 10 new HTML5 tags you need to know about

#### By Justin James May 13, 2012, 8:51 AM PDT

**Takeaway:** HTML5 offers new tags and attributes that provide more power, efficiency, and flexibility for your Web development. Here are 10 tags you'll want to check out.

HTML5 brings a host of new elements and attributes to allow developers to make their documents more easily understood by other systems (especially search engines!), display data more uniquely, and take on some of the load that has required complex JavaScript or browser plug-ins like Flash and Silverlight to handle. Here are 10 new items in HTML5 that will make it easier for yo to write your Web sites.

#### 1: <video> and <audio>

One of the biggest uses for Flash, Silverlight, and similar technologies is to get a multimedia item to play. With HTML5 supporting the new video and audio controls, those technologies are now relegated to being used for fallback status. The browser can now natively display the controls, an the content can be manipulated through JavaScript. Don't let the codec confusion scare you away You can specify multiple sources for content, so you can make sure that your multimedia will play regardless of what codecs the user's browser supports.

#### 2: <input> type attributes

The venerable <input> element now has a number of new values for the type attribute, and "browsers do some pretty slick things depending on its value. For example, set type to "datetime" and browsers can show calendar/clock controls to pick the right time, a trick that used to require JavaScript. There is a wide variety of type attributes, and learning them (and the additional attributes that go with some of them) will eliminate the need for a lot of JavaScript work.

#### 3: <canvas>

#### http://blog.jonasbandi.net/2012/02/future-smells-like-javascript.html

#### THURSDAY, FEBRUARY 2, 2012

#### **Et The future smells like JavaScript**

Of course I am only repeating what others are preaching about the recent rise of JavaScript.

But I think the movement is significant and can't be overstated. And recent. developments are really even making it more and more interesting.

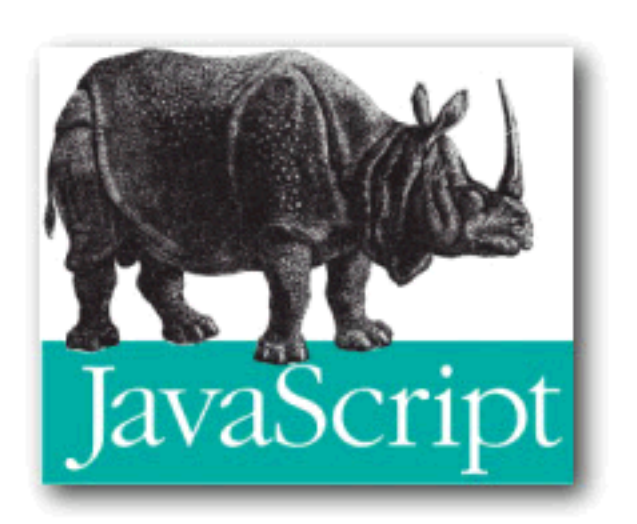

Nobody can deny hat JavaScript is the de facto programming language of Html5. Every other language trying to bolt itself onto Html5 looks like pure friction so far. And Html5 is looking upon a prospering future.

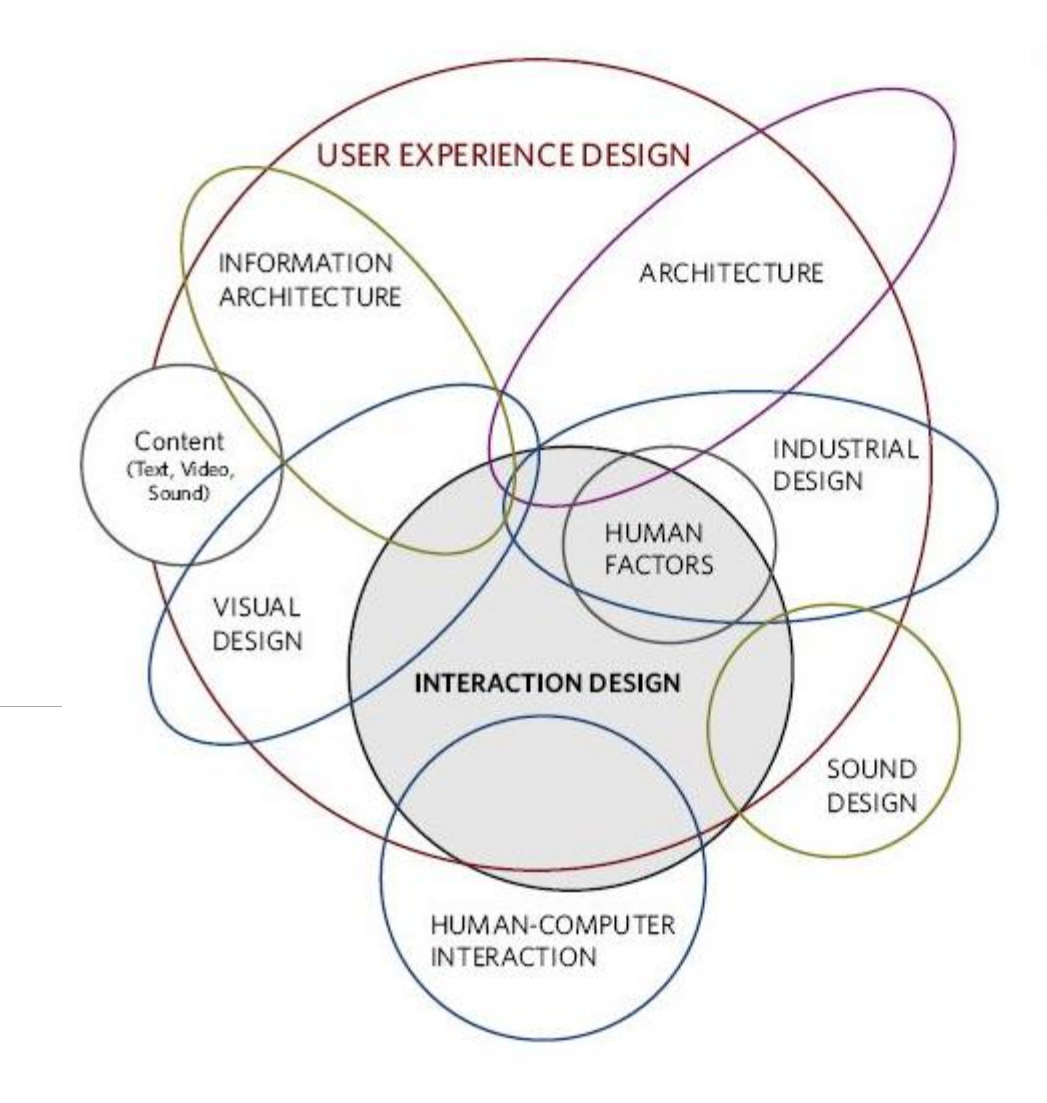

#### Figure 1.15

The disciplines surrounding interaction design.